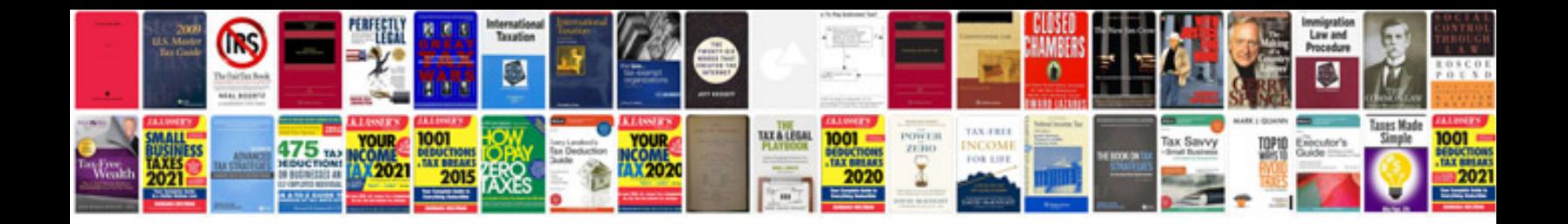

## **Unemployment certificate format doc**

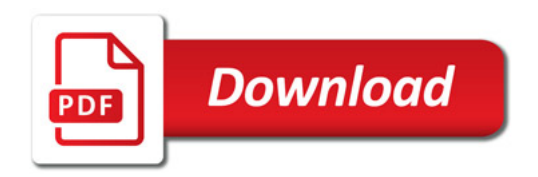

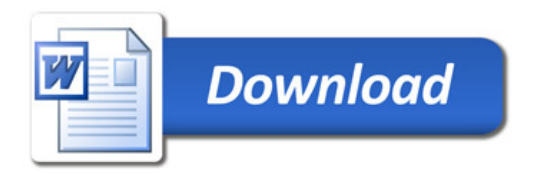